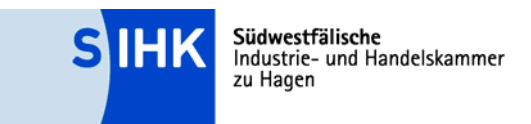

# Abschlussprüfung Industrieelektriker Handreichung für Auszubildende

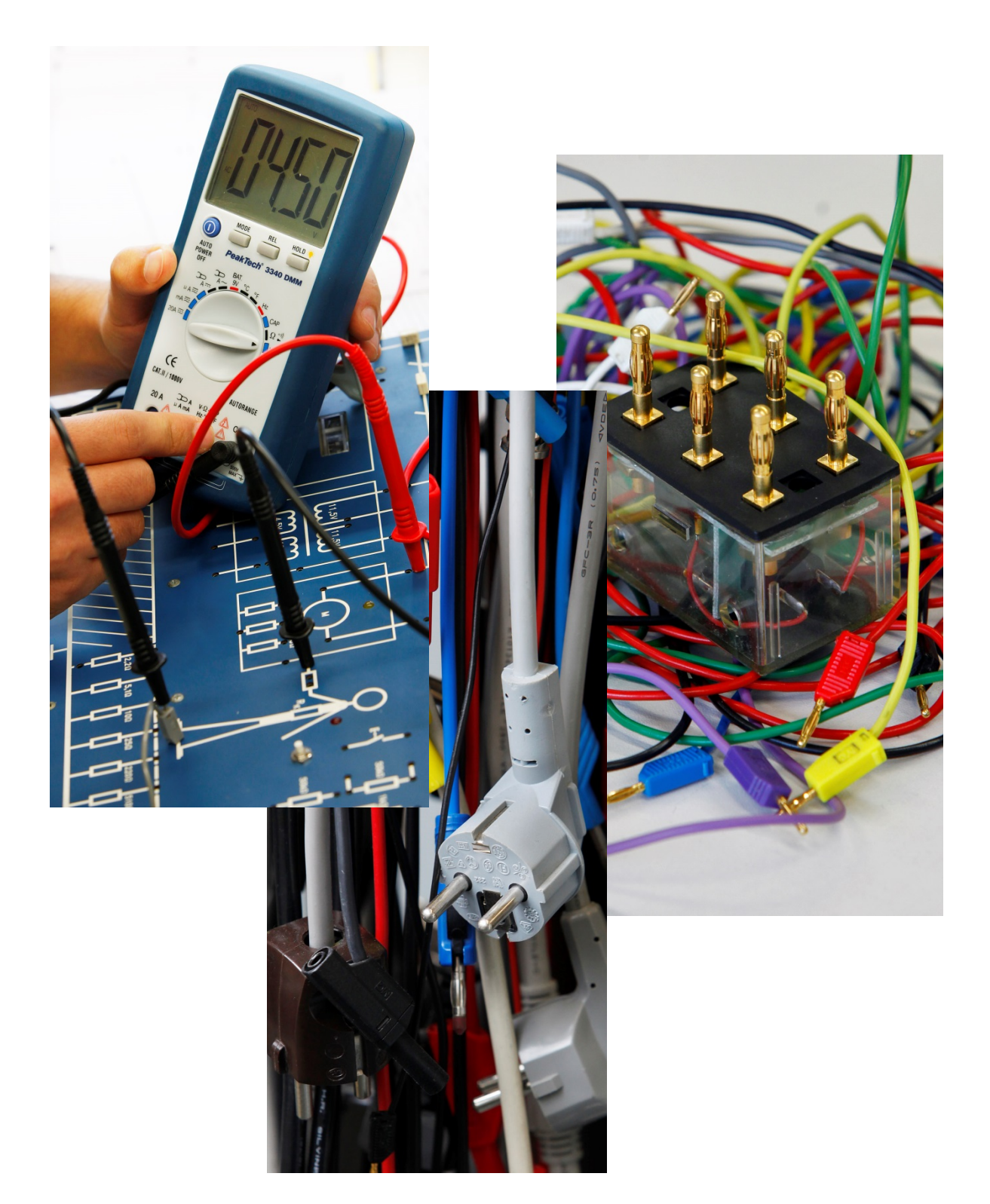

## **Südwestfälische Industrie- und Handelskammer zu Hagen**

Bahnhofstraße 18, 58095 Hagen Telefon (0 23 31) 3 90-0 Fax (0 23 31) 1 35 86 E-Mail sihk@hagen.ihk.de Internet www.sihk.de

Ihre Ansprechpartner bei der Kammer

#### **Heiko Bender**

Telefon (0 23 31) 3 90-2 63 Fax (0 23 31) 3 90-3 43 E-Mail bender@hagen.ihk.de

#### **Ute Poschen**

Telefon (0 23 31) 3 90-2 60 Fax (0 23 31) 3 90-3 43 E-Mail poschen@hagen.ihk.de

Stand: Juli 2016

# Inhaltsverzeichnis

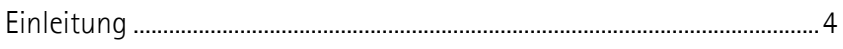

## Prüfungsbereich Elektrische Sicherheit

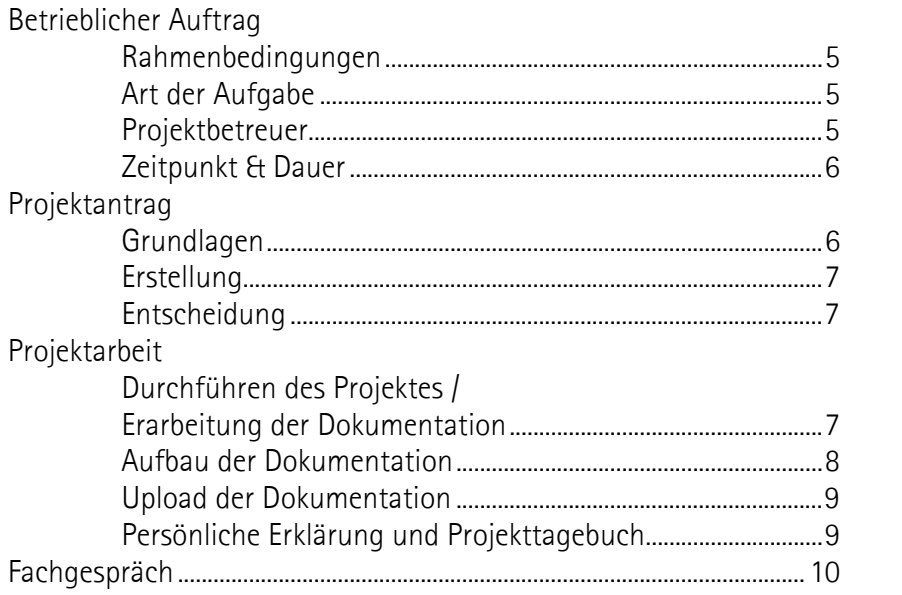

## Schriftliche Prüfungsbereiche

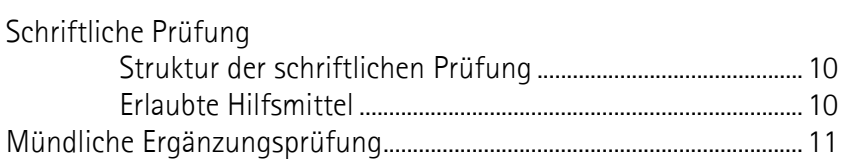

## Prüfungsbereich Arbeitsauftrag

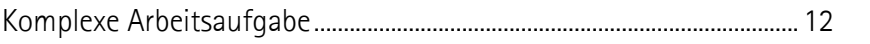

## Anhang

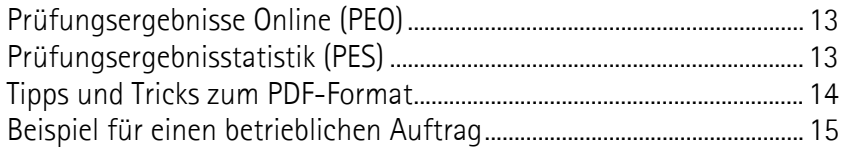

## **Einleitung**

Im Rahmen der Abschlussprüfung ist neben zwei schriftlichen Prüfungsbereichen eine komplexe Arbeitsaufgabe und ein betrieblicher Auftrag auszuführen. Im betrieblichen Auftrag soll ein aktuelles Thema aus dem Betriebsgeschehen des Einsatzgebietes oder Fachbereiches des Prüfungsteilnehmers zum and a structure of the structure of the structure of the structure of the Ansatz

kommen, das auch für den Betrieb verwendbar sein soll. Der betriebliche Auftrag wird durch ein abschließendes Fachgespräch untermauert.

Durch den betrieblichen Auftrag und dessen Dokumentation soll der Prüfungsteilnehmer belegen, dass er Sicherheitsregeln und Unfallverhütungsvorschriften anwenden, die Prüfung von Schutzmaßnahmen an einer elektrischen Anlage und an einem elektrischen Gerät darstellen und bewerten, Schaltungsunterlagen und Dokumentationen auswerten, funktionelle Zusammenhänge analysieren, Signale und Schnittstellen funktionell zuordnen und Fehlerursachen bestimmen kann.

Ablaufplan der Abschlussprüfung

Antragstellung betrieblicher Auftrag

Ein Beispiel für einen betrieblichen Auftrag finden Sie im Anhang.

Formulare und Vordrucke finden Sie unter: www.sihk.de (Dokumenten-Nr.: 11015)

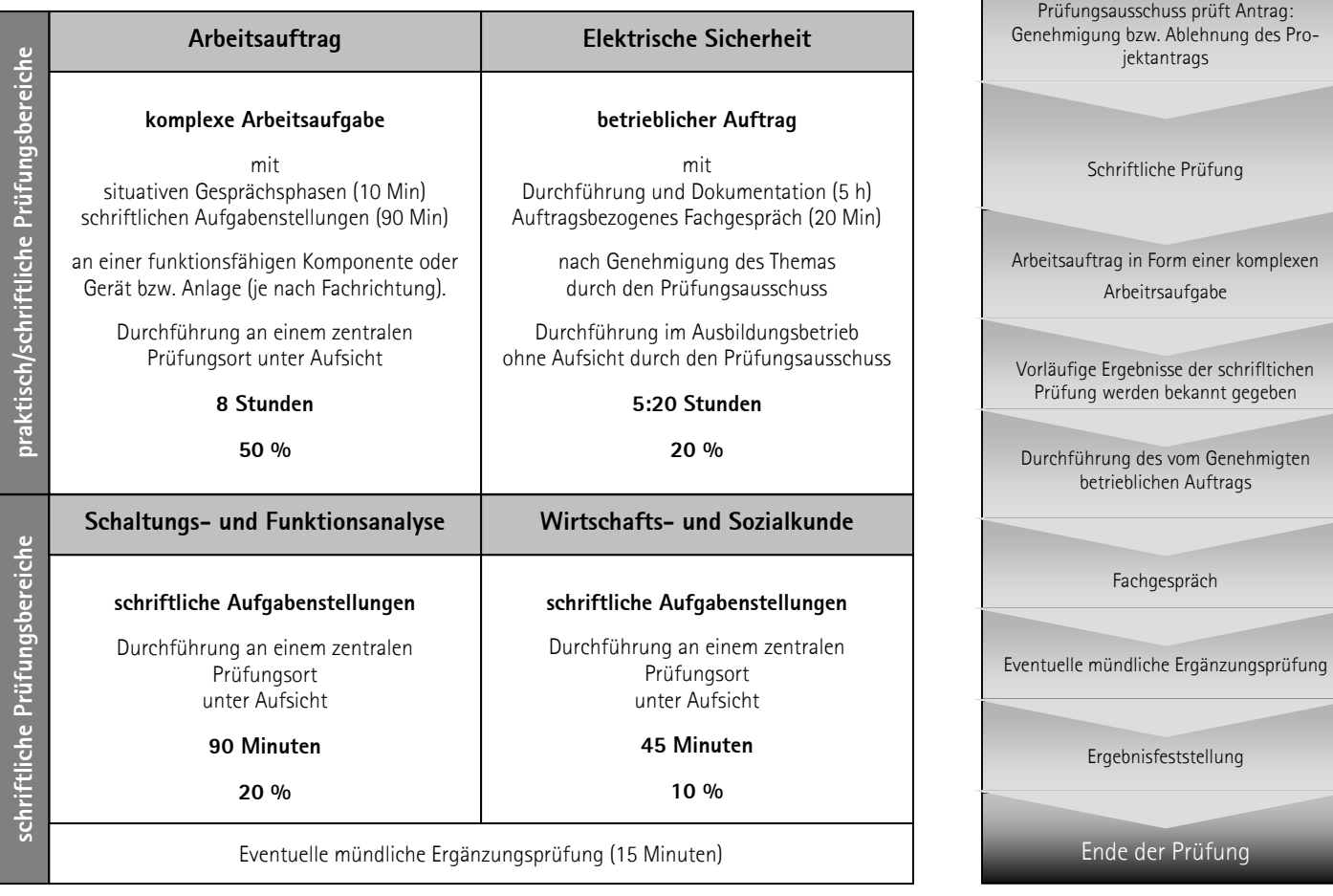

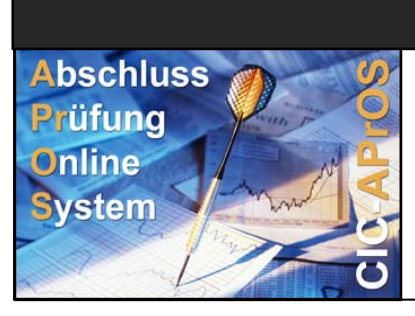

#### Termine und Fristen betrieblicher Auftrag - Onlinehilfe

Das Prüfungsverfahren wird über APrOS abgewickelt (www.sihk.de/apros).

**Dort finden Sie ebenfalls die jeweils gültigen Fristen und Termine für den betrieblichen Auftrag.** 

Bei Fragen zum Antrag benutzen Sie bitte auch die Onlinehilfe von APrOS!

## **Rahmenbedingungen**

Industrieelektriker/-innen müssen in ihrer Abschlussprüfung im Prüfungsbereich "Elektrische Sicherheit" als Elektrofachkraft die Anforderungen der DIN VDE, der Berufsgenossenschaft und der Betriebssicherheitsverordnung nachweisen. Die Prüfung wird in diesem Prüfungsbereich in Form eines Betrieblichen Auftrags mit anschließendem Fachgespräch durchgeführt. Mit dieser Prüfung wird insofern Neuland betreten, weil es sich zwar einerseits um eine im jeweiligen Betrieb stattfindende Prüfung, andererseits aber um eine standardisierte, auf der Basis der anerkannten Regeln der Elektrotechnik durchzuführende Prüfung handelt. Der Betriebliche Auftrag ist also kein Auftrag im herkömmlichen Sinn.

Der Umfang dieses Betrieblichen Auftrags ist nicht vergleichbar mit denen in anderen Berufen. Der erforderliche Aufwand fällt wesentlich geringer aus, weil hier alle Prüfungsteilnehmer dieselbe fachlich klar definierte Aufgabe – nämlich eine Erst- oder Wiederholungsprüfung – durchführen. Gleichzeitig kann die Dokumentation erheblich reduziert werden. Es reicht aus, dem Prüfungsausschuss die jeweiligen Mess- und Prüfprotokolle sowie ggf. Schaltungsunterlagen vorzulegen.

## **Art der Aufgabe**

Der Prüfungsteilnehmer wählt in Abstimmung mit dem Ausbildungsbetrieb das Thema des betrieblichen Auftrags.

Das Thema muss so gewählt werden, dass der Prüfungsteilnehmer zeigen kann, dass er

- 1.) Arbeitsabläufe planen und abstimmen, Schaltpläne nutzen, Teilaufgaben festlegen, Arbeitsabläufe und Zuständigkeiten am Einsatzort berücksichtigen,
- 2.) eine Erst- oder Wiederholungsprüfung an einem elektrischen Gerät durchführen und
- 3.) eine Erst- oder Wiederholungsprüfung an einer elektrischen Anlage durchführen,
- 4.) Fehler und Mängel systematisch suchen und feststellen,

5.) Mess- und Prüfprotokolle anfertigen und die Sicherheit elektrischer Anlagen und Geräte bewerten kann

Der Ausbildungsbetrieb muss dabei sicherstellen, dass von der Projektarbeit keine schutzwürdigen Betriebs- oder Kundendaten betroffen sind.

#### **Dem Prüfungsausschuss ist vor der Durchführung des Auftrags das zu realisierende Konzept zur Genehmigung vorzulegen!**

**Einen Musterantrag und eine Musterdokumentation finden Sie im Anhang.**

### **Projektbetreuer**

Der Ausbildungsbetrieb stellt einen Projektbetreuer. Dieser Projektbetreuer überwacht die Ausführung des betrieblichen Projektes. Darüber hinaus steht er während und nach der Ausführung als Ansprechpartner für den Prüfungsausschuss zur Verfügung.

## **Zeitpunkt und Dauer**

Für die Durchführung des Auftrages steht ein ca. dreiwöchiges Zeitfenster zur Verfügung.

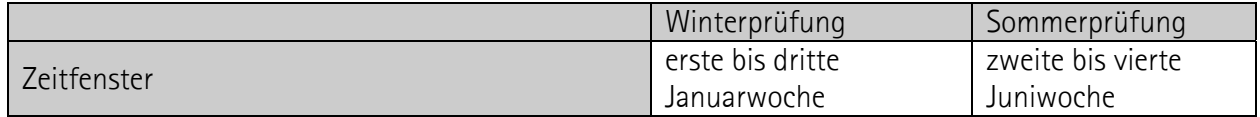

In diesem Zeitfenster kann, laut Verordnung, eine Bearbeitungszeit von 5 Stunden frei gewählt werden. Es ist nicht zwingend, dass der Auftrag in einem Zug erledigt wird. Bei der Bearbeitung des Auftrags können zeitliche Lücken entstehen. Beispielsweise können Unterbrechungen durch die Logistik von Komponenten oder durch Betriebsabläufe entstehen.

**Die Bearbeitungszeiten dürfen einschließlich der Dokumentationserstellung bis zu 5 Stunden betragen und sich auf maximal 3 Arbeitstage innerhalb des Durchführungszeitraumes verteilen.** 

## **Projektantrag**

Der Projektantrag ist bereits Teil des betrieblichen Projektes und damit auch der Abschlussprüfung. Er wird über "AbschlussPrüfungsOnlineSystem" (kurz "APrOS") gestellt.

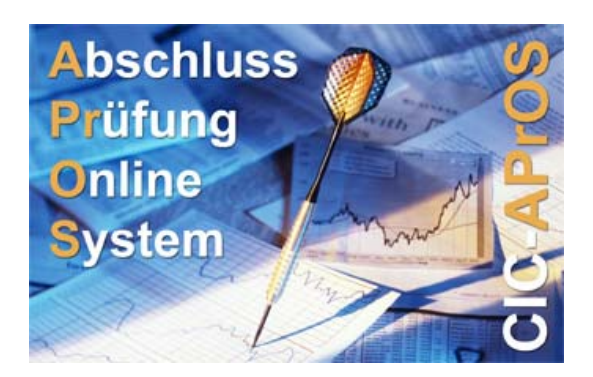

### **Grundlagen**

Das Prüfungsverfahren erfolgt papierlos über das Internet. Der Zugang zu APrOS erfolgt über:

### www.sihk.de/apros

Die Zugangsdaten erhalten die Prüfungsteilnehmer nach dem Anmeldeschluss an ihre Privatadresse.

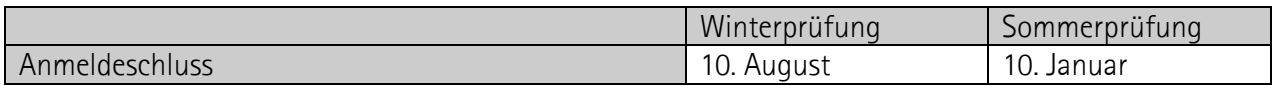

## **Erstellung des Projektantrags**

Bei der ersten Anmeldung wird vom Prüfungsteilnehmer u.a. die E-Mailadresse erfragt. **Die angegebene E-Mailadresse muss für den gesamten Prüfungszeitraum (ca. vier Monate) verfügbar sein, da der Prüfungsteilnehmer alle Informationen per E-Mail erhält.**

Der Projektantrag wird in Teilschritten online eingegeben. Die einzelnen Seiten unterliegen bestimmten Plausibilitätsprüfungen. Bei Fehlern in der Eingabe lässt sich die Seite nicht abspeichern, es erfolgt eine entsprechende Meldung.

#### **Zu jedem Teilschritt gibt es eine Onlinehilfe. Dieser können Sie Informationen zu den benötigten Angaben entnehmen**!

Im Antrag müssen insbesondere folgende Angaben gemacht werden:

- Kurze Beschreibung des betrieblichen Auftrags Bitte geben Sie hier in einer kurzen Form das Thema für den Prüfungsbereich Elektrische Sicherheit an.
- Auftragsbeschreibung 1

Beschreibung der wesentlichen Tätigkeiten bei der Prüfung einer **elektrischen Anlage** (z. B.: welche Messungen, welche Messgeräte, ...). Es müssen hierbei als Elektrofachkraft die Anforderungen der DIN VDE, der Berufsgenossenschaft und der Betriebssicherheitsverordnung nachweisen.

Auftragsbeschreibung 2

Beschreibung der die wesentlichen Tätigkeiten bei der Prüfung eines **elektrischen Gerätes** (z. B.: welche Messungen, welche Messgeräte, ...). Es müssen hierbei als Elektrofachkraft die Anforderungen der DIN VDE, der Berufsgenossenschaft und der Betriebssicherheitsverordnung nachweisen.

- Entscheidungshilfe Für die Genehmigung Ihres Antrages ist es zwingend erforderlich, dass Sie die "Entscheidungshilfe" ausfüllen und als PDF-Dokument Ihrem Antrag beifügen. Die "bearbeitbare" Entscheidungshilfe steht in APrOS zum Herunterladen bereit. • Anlagen
- Hier können Sie bei Bedarf für den Prüfungsausschuss erklärende Unterlagen in einem PDF-Dokument ablegen.
- Durchführungszeitraum

## **Projektarbeit**

## **Durchführen des Projektes / Erarbeitung der Dokumentation**

Im vorgegebenen Zeitraum ist die betriebliche Aufgabe zu bearbeiten. Dabei entstehen (automatisch) Unterlagen, die für den jeweiligen Betrieb üblich sind. Diese werden gesammelt und so ausgewählt, dass die Durchführung in allen Phasen anschaulich belegt wird. Die Unterlagen müssen nicht unbedingt originär vom Prüfungsteilnehmer erstellt werden. Es können beispielsweise auch Standardformulare und Unterlagen des Ausbildungsbetriebes eingereicht werden, die vom Prüfungsteilnehmer ausgefüllt wurden. Wichtig ist nur, dass alle Unterlagen in direktem Bezug zum betrieblichen Auftrag stehen und dessen Ablauf veranschaulichen. Gegebenfalls müssen Unterlagen erstellt werden, die umfangreicher oder aussagekräftiger sind als in der Praxis üblich, um eine Beurteilung der Arbeitsergebnisse bzw. prozessrelevanten Qualifikationen des Prüfungsteilnehmers zu ermöglichen.

Einige Beispiele für praxisbezogene Unterlagen sind:

- **Prüf- und Messprotokolle Vorlagen finden Sie unter www.sihk.de (Dokumenten-Nr.: 11015)**
- eine Gesprächsnotiz über eine Kundenabsprache
- eine Arbeitsplanung
- ein Arbeitsfreigabeschein
- Skizzen
- Technische Unterlagen (Zeichnungen, Datenblätter)

### **Die Erstellung der Projektdokumentation gehört zur Bearbeitungszeit für das betriebliche Projekt!**

### **Aufbau der Dokumentation**

Die Gestaltung und insbesondere eine aufwändige Aufbereitung der Projektdokumentation an sich hat keinen Einfluss auf die Bewertung, wichtig ist jedoch eine übersichtliche Darstellung sowie gute Lesbarkeit. Als Schriftart ist Arial mit der Größe 12 bei einfachem Zeilenabstand zu verwenden. **Abbildungen müssen schwarz/weiß-optimiert sein**, um die Lesbarkeit auf Ausdrucken und Fotokopien zu gewährleisten. Die Seiten der Projektdokumentation bzw. Anlagen sind fortlaufend zu nummerieren.

Der Prüfungsausschuss hat folgenden Aufbau der Dokumentation beschlossen:

1. Seite: Deckblatt

Einen Vordruck für das Deckblatt finden Sie im Hauptmenü unter dem www.sihk.de (Dokumenten-Nr.: 11015).

2. Seite: Inhaltsverzeichnis mit Seitenangaben

Folgende Seite:

Beschreibung des Auftrags

- In dieser Auftragsbeschreibung sollen der zu prüfende Anlagen- und Gerätetyp sowie die Art und der Umfang der durchzuführenden Prüfung enthalten sein. Hierzu gehören u. a. neben der Angabe ob es sich um Erst- oder Wiederholungsprüfungen handelt die Angabe der die Prüfung begründenden betrieblichen, gesetzlichen oder sonstigen Vorschriften und die Beschreibung des wirtschaftlichen, technischen und organisatorischen Umfelds.
- Vorabplanung des Auftrags mit Arbeitsablaufplan
- Arbeitsbericht über die Auftragsdurchführung mit Arbeitsschritten sowie vorgenommen Regelungen und Maßnahmen nach Erfordernissen der Unfallverhütung und des betrieblichen Ablaufs.
- **Prüf- und Messprotokolle** sowie ggf. Gesprächs-, Hinweis-, und Freigabe- bzw. Mängelprotokolle etc.

**Die Vorlagen für die Prüf- und Messprotokolle finden Sie unter www.sihk.de (Dokumenten-Nr.: 11015).** 

- Dokumentation der verwendeten Mess- und Prüfschaltungen sowie der eingesetzten Mess- und Prüfmittel; Angabe der angewandten Vorschriften, Normen, Richtlinien und Gesetze
- Verwendete technische Dokumentationen der Prüfobjekte, wie z. B. Zeichnungen, Schalt- und Anlagenpläne

Bitte beachten Sie die Formatvorgaben für die Dokumentation:

- **Maximal 10 Seiten zuzüglich Anhang**! Es muss eindeutig gekennzeichnet werden, welche Unterlagen vom Betrieb und welche vom Prüfungsteilnehmer selbst erarbeitet worden sind.
- Format **ausschließlich DIN A4**!

## **Upload der Dokumentation**

Der Upload in APrOS muss spätestens am letzten Tag der Abgabefrist bis 23:59 Uhr erfolgen. **Erfolgt der Upload nicht rechtzeitig, kann dies als nicht erbrachte Prüfungsleistung gewertet werden!** 

**Es kann EINE PDF-Datei** (inklusive aller Anlagen) **mit max. 4 MB** hochgeladen werden. Andere Dateiformate sind nicht zulässig.

**Eine Abgabe der Dokumentation in Papierform ist nicht erforderlich!** 

## **Persönliche Erklärung und Projekttagebuch**

Die Vorlage der persönlichen Erklärung ist Voraussetzung für die Ablegung des Fachgesprächs. **Sie wird vor Beginn des Fachgesprächs dem Prüfungsausschuss übergeben.**

In ihr bestätigen Prüfungsteilnehmer und Projektbetreuer, dass

- a) das betriebliche Projekt wie dargelegt abgewickelt wurde und die Dokumentation selbstständig verfasst und angefertigt wurde,
- b) der erlaubte Zeitrahmen nicht überschritten wurde und
- c) die Dokumentationen in allen eingereichten Versionen identisch sind.

#### **Die Vorlage der persönlichen Erklärung finden Sie unter www.sihk.de (Dokumenten-Nr.: 11015).**

**Bitte benutzen Sie ausschließlich diese Vorlage – andere persönliche Erklärungen werden nicht akzeptiert. Das Fachgespräch kann nur durchgeführt werden, wenn ein Original der Erklärung unterschrieben vorliegt.** 

Die persönliche Erklärung kann – muss aber nicht – bereits der Dokumentation beigefügt werden.

### **Fachgespräch**

Das Projekt ist vom Prüfungsteilnehmer in einem Fachgespräch dem Prüfungsausschuss gegenüber zu erläutern.

Das Fachgespräch soll höchstens 20 Minuten dauern. Durch das Fachgespräch soll der Prüfungsteilnehmer nachweisen, dass er

- fachbezogene Probleme und deren Lösungen darstellen,
- die für den Auftrag relevanten fachlichen Hintergründe aufzeigen sowie
- die Vorgehensweise bei der Ausführung des Auftrages begründen kann.

Grobablauf des Fachgesprächs:

- Vorstellung der Prüfungsausschussmitglieder durch den Vorsitzenden des Prüfungsausschusses sowie der Erledigung der protokollarisch vorgeschriebenen Punkte
- Abgabe der im original unterschriebenen persönlichen Erklärung
- Fachgespräch
- Beratung des Prüfungsausschusses und anschließende Mitteilung des Prüfungsergebnisses durch den Vorsitzenden

## **Schriftliche Prüfungsbereiche Schriftliche Prüfung**

## **Struktur der schriftlichen Prüfung**

### **Schaltungs- und Funktionsanalyse**

Im Prüfungsbereich Schaltungs- und Funktionsanalyse soll der Prüfungsteilnehmer zeigen, dass er

- Sicherheitsregeln und Unfallverhütungsvorschriften anwenden,
- die Prüfung von Schutzmaßnahmen an einer elektrischen Anlage und an einem elektrischen Gerät darstellen und bewerten,
- Schaltungsunterlagen und Dokumentationen auswerten, funktionelle Zusammenhänge analysieren,
- Signale an Schnittstellen funktionell zuordnen und
- Fehlerursachen bestimmen kann.
- 

#### **Wirtschafts- und Sozialkunde**

Im Prüfungsbereich Wirtschafts- und Sozialkunde kommen Aufgaben, die sich auf praxisbezogene Fälle beziehen sollen, insbesondere aus folgenden Gebieten in Betracht: allgemeine, wirtschaftliche und gesellschaftliche Zusammenhänge aus der Berufs- und Arbeitswelt.

## **Erlaubte Hilfsmittel**

Die erlaubten Hilfsmittel variieren von Prüfung zu Prüfung. Daher ist eine abschließende Aufzählung nicht möglich. Erst am Tag der Prüfung können dem Aufgabensatz die Hilfsmittel entnommen werden.

#### **Die mit in die Prüfung gebrachten Bücher dürfen nicht mit handschriftlichen Ergänzungen versehen sein!**

## **Mündliche Ergänzungsprüfung**

Falls die in den schriftlichen Prüfungsbereichen erbrachten Leistungen nicht zum Bestehen ausreichen, kann eine mündliche Ergänzungsprüfungen in einem der mit schlechter als ausreichend bewerteten Prüfungsbereichen durchgeführt werden (Dauer ca 15. Minuten).

Der Prüfungsbereich wird vom Prüfungsteilnehmer bestimmt. Das Ergebnis der Ergänzungsprüfung wird im Verhältnis 2 : 1 zum bisherigen Ergebnis des Prüfungsbereiches gewichtet.

Ist eine mündliche Ergänzungsprüfung möglich, erhält der Prüfungsteilnehmer einen entsprechenden Antragsvordruck.

|                                                                            | Prüfungsbereich                     | Gewich-<br>tung | Ergebnis | gewichtetes<br>Ergebnis | mündliche<br>Ergänzungs-<br>prüfung | Berechnung                   | Punkte nach der<br>mündlichen<br>Ergänzungs-<br>prüfung | gewichtetes<br>Ergebnis |
|----------------------------------------------------------------------------|-------------------------------------|-----------------|----------|-------------------------|-------------------------------------|------------------------------|---------------------------------------------------------|-------------------------|
| $\sqrt{2}$<br>$\omega$<br>$\circ$<br>$\mathsf{v}$<br>ႜ<br>$\infty$         | Arbeitsauftrag                      | 50%             | 50       | 25,0                    |                                     |                              |                                                         | 25                      |
|                                                                            | Elektrische<br>Sicherheit           | 20%             | 38       | 7,6                     |                                     |                              |                                                         | 7,6                     |
|                                                                            | Schaltungs- und<br>Funktionsanalyse | 20%             | 47       | 9,4                     | 85                                  | $((2 \times 47) + 85)$<br>:3 | 59,7                                                    | 11,9                    |
|                                                                            | Wirtschafts- und<br>Sozialkunde     | 10%             | 55       | 5,5                     |                                     |                              |                                                         | 5,5                     |
|                                                                            | Ergebnis                            |                 |          | 47,5                    |                                     |                              |                                                         | 50,1                    |
| $\sim$<br>$\omega$<br>$\alpha$<br>$\sim$<br>$\sim$<br>$\omega$<br>$\infty$ | Arbeitsauftrag                      | 50%             | 50       | 25,0                    |                                     |                              |                                                         | 25,0                    |
|                                                                            | Elektrische<br>Sicherheit           | 20%             | 50       | 10,0                    |                                     |                              |                                                         | 10,0                    |
|                                                                            | Schaltungs- und<br>Funktionsanalyse | 20%             | 47       | 9,4                     | 60                                  | $((2 \times 47) + 60)$<br>:3 | 51,3                                                    | 10,3                    |
|                                                                            | Wirtschafts- und<br>Sozialkunde     | 10%             | 48       | 4,8                     |                                     |                              |                                                         | 4,8                     |
|                                                                            | Ergebnis                            |                 |          | 49,2                    |                                     |                              |                                                         | 50,1                    |

Beispiele für die Berechnung der mündlichen Ergänzungsprüfung

Alle nicht gewichteten Ergebnisse im 100-Punkte-Schlüssel

# **Prüfungsbereich Arbeitsauftrag**

## **Komplexe Arbeitsaufgabe**

Der Prüfungsbereich Arbeitsauftrag wird an einem vorgegeben Termin an zentraler Stelle durchgeführt.

Der Prüfungsteilnehmer soll zeigen, dass er eine komplexe Arbeitsaufgabe, die situative Gesprächsphasen und schriftliche Aufgabenstellungen beinhaltet ausführen kann.

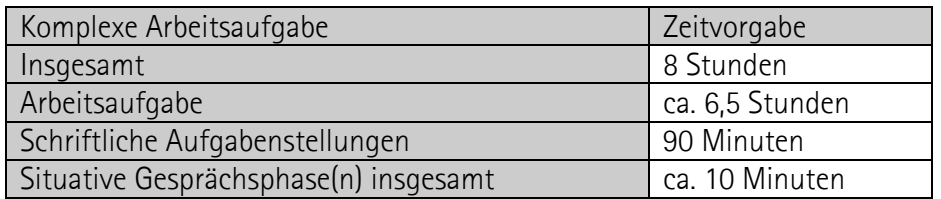

Der Prüfungsteilnehmer soll durch die komplexe Arbeitsaufgabe zeigen, dass er

- 1.) technische Unterlagen auswerten, technische Parameter bestimmen, Arbeitsabläufe planen und abstimmen, Material und Werkzeuge disponieren,
- 2.) a) in der Fachrichtung **Betriebstechnik**: **Anlagenteile** montieren, demontieren, verdrahten, verbinden und konfigurieren, Sicherheitsregeln, Unfallverhütungsvorschriften und Umweltschutzbestimmungen einhalten,
	- b) in der Fachrichtung **Geräte und Systeme**: **Komponenten** montieren, demontieren, verdrahten, verbinden und konfigurieren, Sicherheitsregeln, Unfallverhütungsvorschriften und Umweltschutzbestimmungen einhalten,
- 3.) die Sicherheit von elektrischen Anlagen und Betriebsmitteln beurteilen, elektrische Schutzmaßnahmen prüfen,
- 4.) elektrische Systeme analysieren und Funktionen prüfen, Fehler suchen und beseitigen, Betriebswerte einstellen und messen,
- 5.) Produkte in Betrieb nehmen, übergeben und erläutern, Auftragsdurchführung dokumentieren, technische Unterlagen, einschließlich Prüfprotokolle, erstellen

kann.

Diese Anforderungen sollen

- in der **Fachrichtung Betriebstechnik** an einem funktionsfähigen Anlagenteil der elektrischen Betriebstechnik oder
- in der **Fachrichtung Geräte und Systeme** an einer funktionsfähigen Komponente oder einem Gerät

nachgewiesen werden.

## **Anhang Prüfungsergebnisse Online (PEO)**

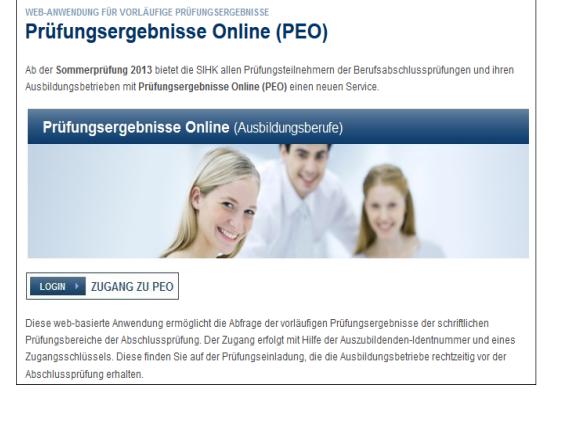

Diese web-basierte Anwendung ermöglicht die Abfrage der vorläufigen Prüfungsergebnisse der schriftlichen Prüfungsbereiche der Abschlussprüfung. Der Zugang erfolgt mit Hilfe der Auszubildenden-Identnummer und eines Zugangsschlüssels. Diese finden Sie auf der Prüfungseinladung, die die Ausbildungsbetriebe rechtzeitig vor der Abschlussprüfung erhalten.

#### Der Zugang erfolgt über www.sihk.de/peo

## **Prüfungsergebnisstatistik (PES)**

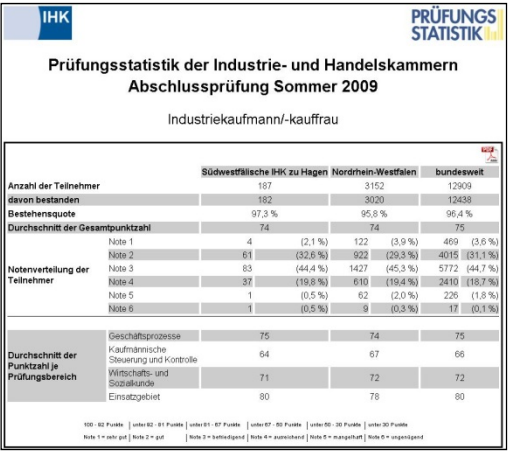

PES bietet die Möglichkeit die eigene Ergebnisse mit Ergebnissen anderer Auszubildenden zu vergleichen.

Ungefähr drei Monate nach der Abschlussprüfung kann über www.sihk.de/pes diese bundeseinheitliche Prüfungsstatistik eingesehen werden.

Die Statistik enthält Daten von mehr als 300.000 IHK-Abschlussprüfungen jährlich – in über 270 Berufen. Im einzelnen enthält PES die Durchschnittsergebnisse der einzelnen Fächer, die Gesamtergebnisse und die Bestehensquoten – jeweils aufgeschlüsselt nach IHK-Bezirk, Bundesland und Deutschland.

## **Tipps und Tricks zum PDF-Dateiformat**

Die Dokumentation wird aus vielen verschiedenen Teilen bestehen:

- Texte
- Zeichnungen
- Pläne
- Datenblätter
- …

#### **Die Dokumentation muss in einer PDF-Datei mit durchgehender Seitennummerierung zusammengefasst werden.**

### **Dafür gibt es viele unterschiedliche Möglichkeiten. Davon möchten wir Ihnen hier drei kostenlose vorstellen.**

Bitte beachten Sie, dass

- a) die Aufzählung keinesfalls vollständig ist und nur beispielhaft Möglichkeiten aufgezeigt werden sollen.
- b) wir keine Gewähr für die Verfügbarkeit bzw. Funktionsfähigkeit der vorgestellten Software übernehmen können.
- c) diese Beispiele speziell für PC-Benutzer gedacht sind, für Apple-, bzw. Linux-Anwender es aber ähnliche Möglichkeiten gibt.
- d) Sie auf einem PC Ihres Ausbildungsbetriebes in der Regel keine Software installieren dürfen. Bitte sprechen Sie einen Administrator Ihres Unternehmens an.

#### **Erste Möglichkeit: Kostenlose Software**

Das Internet bietet viele kostenlose Programme an. Geschickt kombiniert erhält man perfekte PDF-Dateien.

- 1.) Erstellung der Dokumentation mit OpenOffice (http://de.openoffice.org/). OpenOffice ist ein weit verbreitetes Office-Paket. Es ist kostenlos und voll kompatibel zu Microsoft Office. Es bietet darüber hinaus die Möglichkeit direkt PDF-Dateien zu erstellen.
- 2.) Zusammenfassung verschiedener PDF-Dateien Software wie "pdf24 Creator" kann verschiedene PDF-Dateien zu einer Datei zusammenfassen. Hierbei muss jedoch beachtet werden, dass die Seitenzahlen bereits in den Ausgangsdokumenten korrekt vorhanden sein müssen. Darüber hinaus installiert es sich als Drucker – so kann aus fast jedem Programm heraus eine PDF-Datei erstellt werden kann. Eine Anleitung mit Downloadmöglichkeit finden Sie unter http://de.pdf24.org/creator.html

#### **Zweite Möglichkeit: Testversionen**

Von vielen kostenpflichtigen Programmen gibt es kostenlose Testversionen.

- 1.) Erstellung der Dokumentation mit Microsoft Word. Auf vielen PCs ist Microsoft Office (und damit auch Word) bereits installiert. Falls dies nicht der Fall sein sollte, bietet Microsoft unter http://office.microsoft.com/de-de/ eine 60-Tage-Testversion an.
- 2.) Erstellen der PDF-Datei mit Adobe Acrobat. Die Vollversion von Adobe Acrobat kostet je nach Version ca. 500 €. Die kostenlose 30-Tage-Testversion kann unter http://www.adobe.com/de/downloads/ heruntergeladen werden. Adobe Acrobat hat mehrere Vorteile:
	- Es installiert sich als Drucker so kann aus fast jedem Programm heraus eine PDF-Datei erstellt werden.
- Verschiedene PDF-Dateien können zu einer Datei zusammengefasst werden.
- Seitenzahlen können nach dem Zusammenfassen der Dateien hinzugefügt werden (Menü "Dokument"=>"Kopf- und Fusszeile"=>"Hinzufügen"=>"Seitenzahl einfügen")

#### **Dritte Möglichkeit: Alles mit nur einem Programm**

Alle Bestandteile können auch mit nur einem Programm bearbeitet werden. In OpenOffice (siehe "Erste Möglichkeit") können selbstverständlich Grafiken und Seitenzahlen eingefügt werden. Wenn also Datenblätter oder Zeichnungen gescannt wurden, können sie direkt in der Dokumentation platziert werden. Nach Fertigstellung der Dokumentation ist es möglich, über die PDF-Funktion von OpenOffice eine PDF-Datei zu erstellen.

## **Beispiel für einen Betrieblichen Auftrag**

Der Prüfungssteilnehmer hat die Aufgabe, eine Erst- oder Wiederholungsprüfung sowohl an einer elektrischen Anlage als auch an einem elektrischen Gerät durchzuführen. Die Prüfung erfolgt unter realen betrieblichen Bedingungen im Unternehmen. Neben dem Genehmigungsantrag dienen die beiden zu erstellenden Mess- und Prüfprotokolle und die dazu gehörenden Schaltungsunterlagen dem Prüfungsausschuss als Grundlage für das Fachgespräch. Im Gespräch wird festgestellt, ob der Prüfungsteilnehmer in seinem späteren Berufsleben die Sicherheitsprüfungen durchführen und elektrische Anlagen und Betriebsmittel hinsichtlich ihres Sicherheitszustands beurteilen kann.

Ein Beispiel für einen betrieblichen Auftrag mit einer Wiederholungsprüfung an einer elektrischen Anlage und eine Wiederholungsprüfung an einem elektrischen Gerät finden Sie auf den folgenden Seiten.

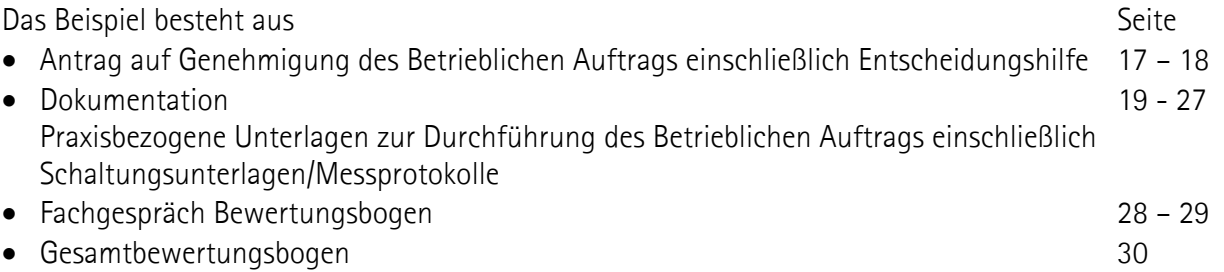

Das Musterprojekt wurde entwickelt von:

Dietmar Niedziella, DIHK Alex Schaurer, IHK für München und Oberbayern Karl Schechinger, ZAW Zentrum für Aus- und Weiterbildung in der Metropolregion Nürnberg GmbH Oliver Schultes, IHK Region Stuttgart (PAL)

Unter Mitarbeit von:

Holger Balkheimer, IHK Ulm Frank Brochhausen, IHK zu Aachen Stefan Bünting, Oldenburgische IHK Andreas Drosdzoll, IHK Ostthüringen zu Gera Robert Röder, IHK Frankfurt am Main

## **Antrag auf Genehmigung des Betrieblichen Auftrags**

Der Projektantrag ist bereits Teil des betrieblichen Projektes und damit auch der Abschlussprüfung. Er wird über "AbschlussPrüfungsOnlineSystem" (kurz "APrOS") gestellt.

### **Beispiel**

**Kurze Beschreibung des betrieblichen Auftrags** 

Wiederholungsprüfung einer elektrischen Anlage und eines elektrischen Geräts

#### **Auftragsbeschreibung 1**

Zur turnusmäßigen Überprüfung der elektrischen Anlagen und Geräte hat die Firma LERN GmbH in Nürnberg mit unserem Unternehmen einen Wartungsvertrag abgeschlossen. Im Rahmen der Abschlussprüfung zum Industrieelektriker habe ich den Auftrag erhalten, im Juni 2010 Wiederholungs-prüfungen nach DIN VDE an einer Haupt- und einer Unterverteilung sowie an einer Handbohrmaschine durchzuführen.

Die elektrische Anlage wird nach DIN VDE 0105-100 besichtigt, erprobt und gemessen. Exemplarisch werden drei Stromkreise überprüft/niekbei werden mehrere verschiedenartige Messungen (z. B. Schleifenwiderstand/ Kurzschlussstrom, Isolationswiderstand und RCD) durchgeführt. Als Prüf- und Messgerät ist der Diggi-Messomat SG-4711 vorgesehen.

Meine Aufgabe ist es, die Prüfungen selbstständig  $\angle$ u) planen, durchzuführen, zu protokollieren sowie die Sicherheit der Anlagenteile zu beurteilen.

#### **Auftragsbeschreibung 2**

Zur turnusmäßigen Überprüfung der elektrischen Anlagen und Geräte hat die Firma LERN GmbH in Nürnberg mit unserem Unternehmen Ginen Wartungsvertrag abgeschlossen. Im Rahmen der Abschlussprüfung zum Industrieglektriker babe ich den Auftrag erhalten, im Juni 2010 Wiederholungs-prüfungen nach DINVDE an einer Haupt- und einer Unterverteilung sowie an einer Handbohrmaschine durchzuführen.

Die Geräteprüfung erfolgt durch Besichtligen, Erproben und Messen nach DIN VDE 0701-0702. Sie umfasst ebenfalls mehrere Messungen (z. B. Isolationswiderstand und Berührungsstrom). Als Prüfund Messgerät ist der Diggi-Messomat SG-8314 vorgesehen.

Meine Aufgabe ist es, die Prüfungen selbstständig zu planen, durchzuführen, zu protokollieren sowie die Sicherheit des Geräts zu beurteilen.

### **Entscheidungshilfe**

*Muster siehe Folgeseite. Wird in APrOS hochgeladen.* 

### **Anlagen**

*Hier können Sie bei Bedarf für den Prüfungsausschuss erklärende Unterlagen in einem PDF-Dokument ablegen.* 

## **Anlage zum Antrag für den Prüfungsbereich "Elektrische Sicherheit":**

## **Entscheidungshilfe**

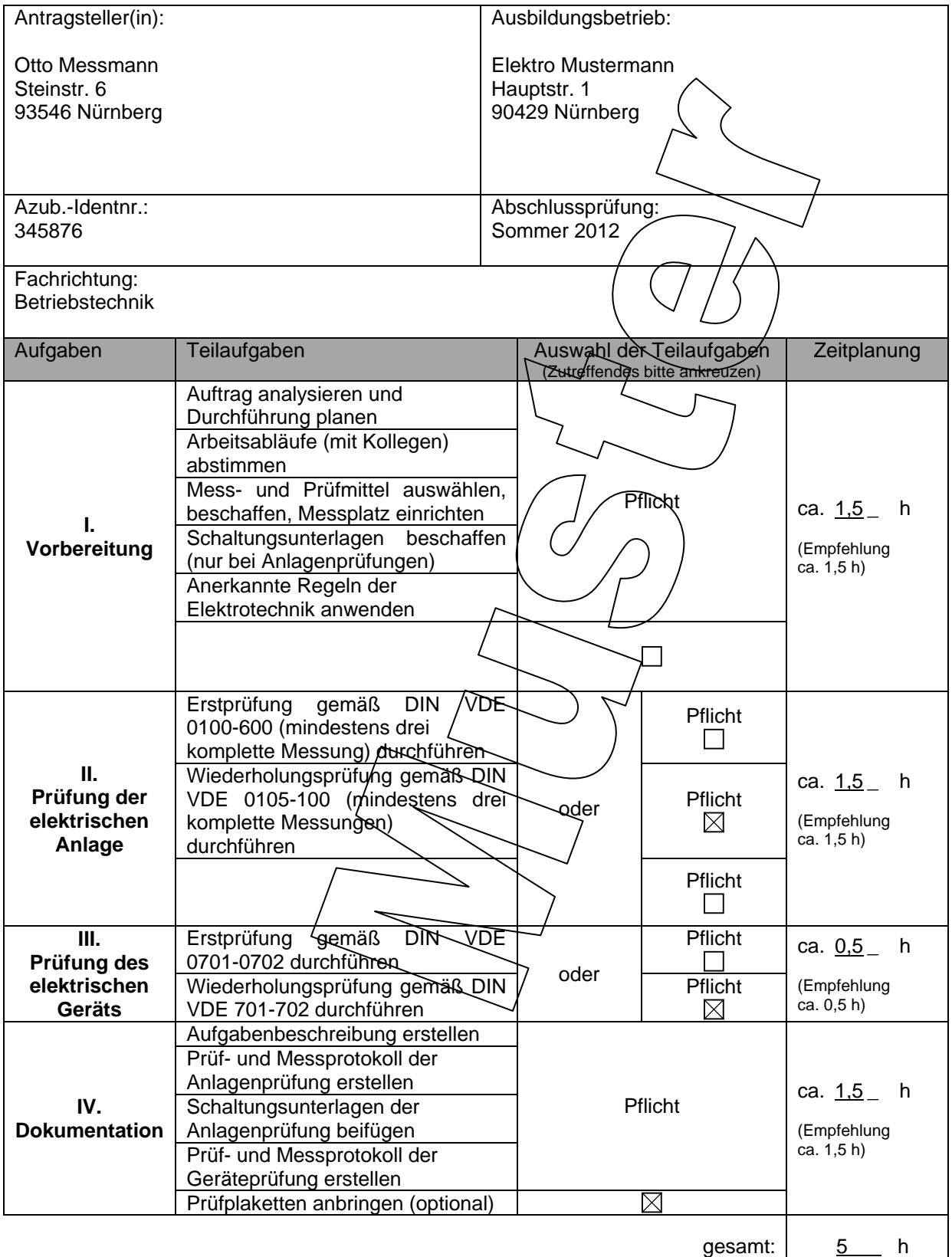

# **Dokumentation des betrieblichen Auftrages**

## **im Rahmen der Abschlussprüfung**

## **Industrieelektriker Betriebstechnik**

# **Sommer 2012**

## **vor einem Prüfungsausschuss der**  Südwestfälische Industrie- und Handelskammer zu Hagen

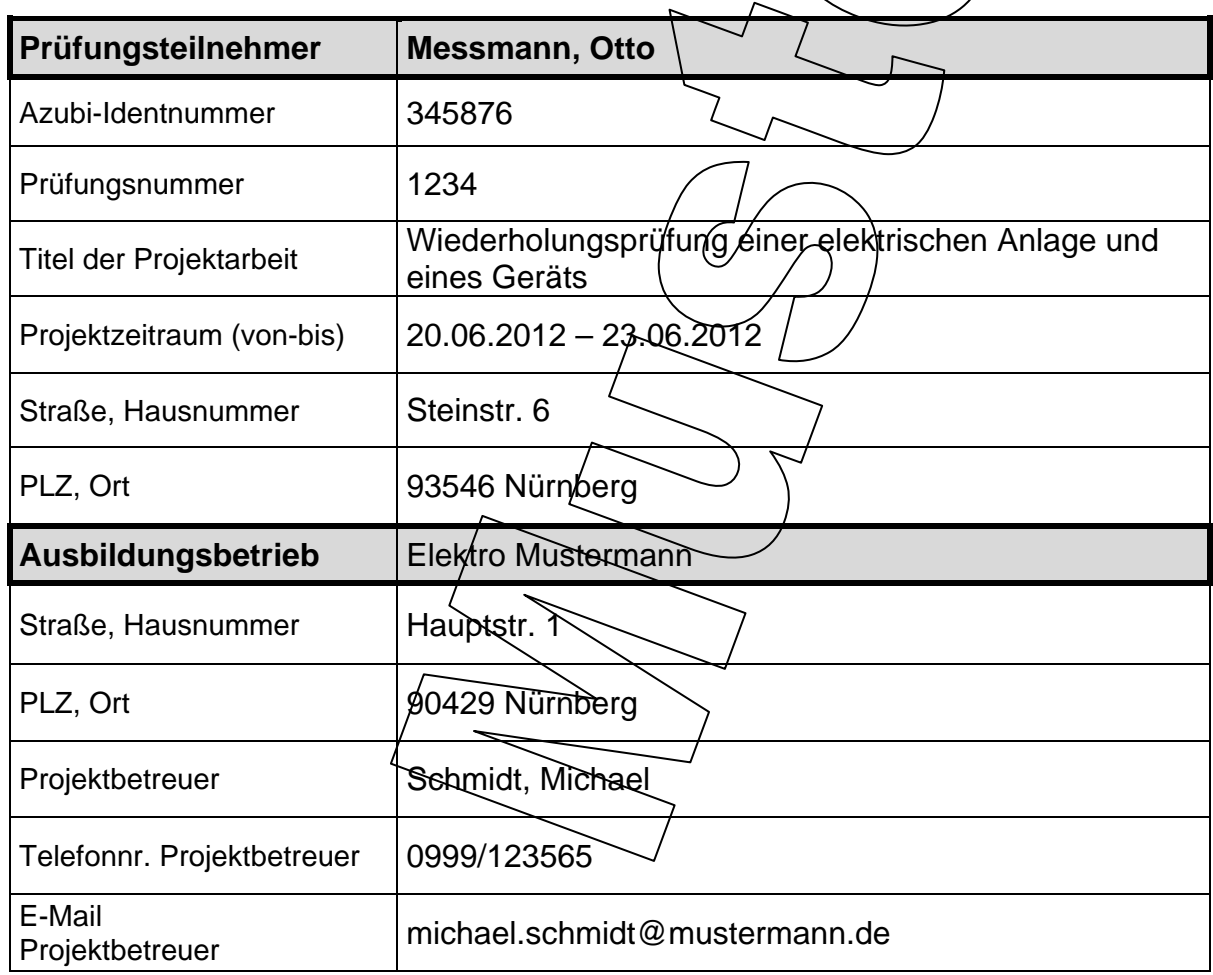

Inhaltsverzeichnis

Durchführung des Betrieblichen Auftrags 2 Persönliche Erklärung 3 Prüf- und Messprotokoll **4 - 5** Schaltungsunterlagen der elektrischen Anlage  $(6)$  7 Prüf- und Messprotokoll des elektrischen Geräts 8

## **Praxisbezogene Unterlagen zur Durchführung des Betriebliches Auftrags**

**Abschlussprüfung:** Sommer 2010

**Beruf/Fachrichtung:** Industrieelektriker/-in Betriebstechnik **Prüfungsbereich:** Elektrische Sicherheit (Wiederholungsprüfung einer elektrischen Anlage und eines elektrischen Geräts) **Prüfling: Ctto Messmann Nummer des Prüflings:** 345876 **Ausbildungsbetrieb:** Elektro Mustermann, Nürnberg

### **Auftragsbeschreibung:**

Zur turnusmäßigen Überprüfung der elektrischen Anlagen und Geräte hat die Firma LERN GmbH in Nürnberg einen Wartungsvertrag mit unserem Unternehmen abgeschlossen.

Im Rahmen der Abschlussprüfung zum Industrieelektriker hatte ich den Auftrag erhalten, im Juni 2010 Wiederholungsprüfungen nach DIN VDE an einer Haupt- und einer Unterverteilung sowie an einer Handbohrmaschine durchzuführen.

Im Detail erfolgten folgende Prüfungen:

- Wiederholungsprüfung nach DIN VDE 0105-100 der Stromkreise F74 und F43 am Hauptverteiler SAXX-V durch Besichtigen, Erproben und Messen gemäß Prüf- und Messprotokoll Nr. 010/2010
- Wiederholungsprüfung nach DIN VDE 0105-100 des Stromkreises F11 am Unterverteiler SAXX-V-4 durch Besichtigen, Erproben und Messen gemäß Prüf- und Messprotokoll Nr. 011/2010
- Wiederholungsprüfung nach DIN VDE 0701-0702 der Handbohrmaschine durch Besichtigen, Erproben und Messen gemäß Prüf- und Messprotokoll Nr. 023/2010

Ich habe die Bearbeitung des Auftrags selbst fändig geplant, die erforderlichen Hilfs- und Prüfmittel sowie Schaltungsunterlagen beschafft, die Prüfungen selbstständig vor Ort durchgeführt, die Ergebnisse in Prüf- und Messprotokollen dokumentiert sowie die Sicherheit der Anlagenteile und des Geräts beurteilt.

Da der sichere Gebrauch sowohl der Anlage wie auch des Geräts gewährleistet ist, habe ich die Prüfplaketten angebracht.

#### **Anlagen:**

- Prüf- und Messprotokolle der elektrischen Anlage (2 Seiten)
- Schaltungsunterlagen der elektrischen Anlage (2 Seiten)
- Prüf- und Messprotokoll des elektrischen Geräts/(1 Seite)

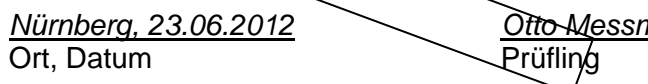

*Nürnberg, 23.06.2012 Otto Messmann Otto Messmann*  Unterschrift

Ich bestätige die Richtigkeit der Prüflingsangaben:

*Nürnberg, 23.06.2012 Schmidt* 

Ort, Datum Ausbilder/Ausbildungsverantwortlicher

#### **Dieses Formular wird vor Beginn der Präsentation bzw. Fachgespräch dem Prüfungsausschuss übergeben**

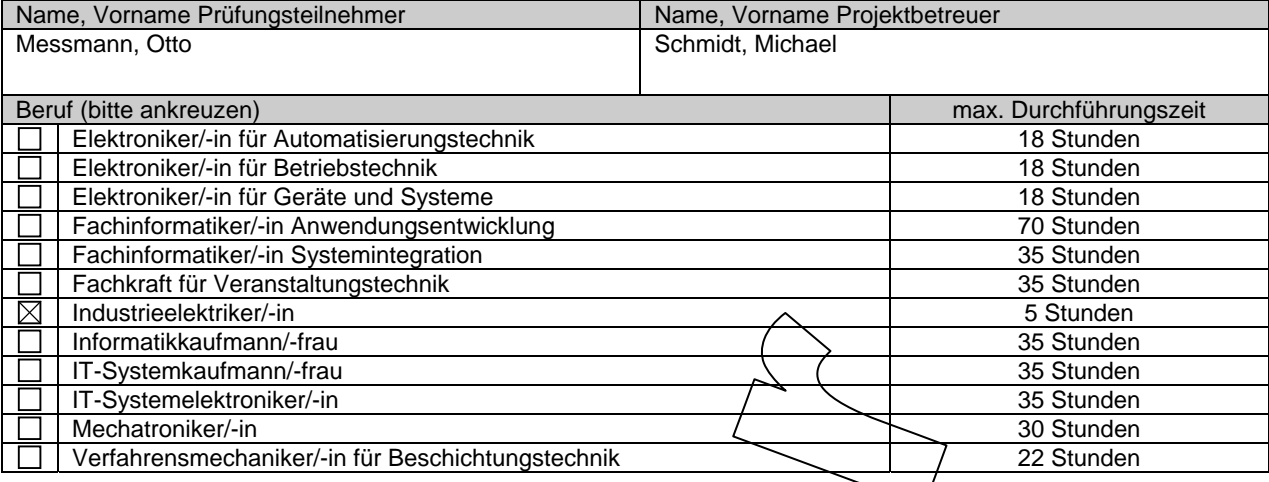

#### **Erklärung des Prüfungsteilnehmers**

Ich versichere durch meine Unterschrift,

- 1.) dass die im Rahmen der Abschlussprüfung erstellte Projektdokumentation
	- a) von mir selbstständig konzipiert, verfasst und angefertigt wurde.

Ich nehme zur Kenntnis, dass die Arbeit andernfalls nicht gewertet werden kann. Dies gilt auch für den Fall einer gänzlichen oder überwiegenden Übereinstimmung mit Arbeiten anderer Prüfungsteilnehmer. In diesem Fall wird die Projektarbeit mit null Punkten bewertet.

- b) wie in der Dokumentation dargestellt im Ausbildungs- oder Praktikumsbetrieb realisiert wurde.
- c) in dieser Form keiner anderen Prüfungsinstitution vorgelegen hat.
- d) im Rahmen des technisch möglichen in allen Ausfertigungen identisch ist.
- 2.) dass ich für die Projektdurchführung inklusive Erstellung der Projektdokumentation die max. erlaubte Durchführungszeit nicht überschritten habe.

Nürnberg, 23.06.2012

Ort, Datum VIII Unterschrift des Prüfungsteilnehmers

### **Erklärung des Projektbetreuers**

Durch meine Unterschrift erkläre ich,

- 1.) dass die erstellte Projektarbeit vom Prüfungsteilnehmer in unserem Unternehmen
	- a) selbstständig konzipiert, verfasst und angefertigt wurde.
	- b) wie in der Dokumentation und ggf. im Projekttagebuch dargestellt realisiert wurde.
- 2.) dass der Prüfungsteilnehmer für die Projektdurchführung inklusive Erstellung der Projektdokumentation die max. erlaubte Durchführungszeit nicht überschritten hat.

Nürnberg, 23.06.2012

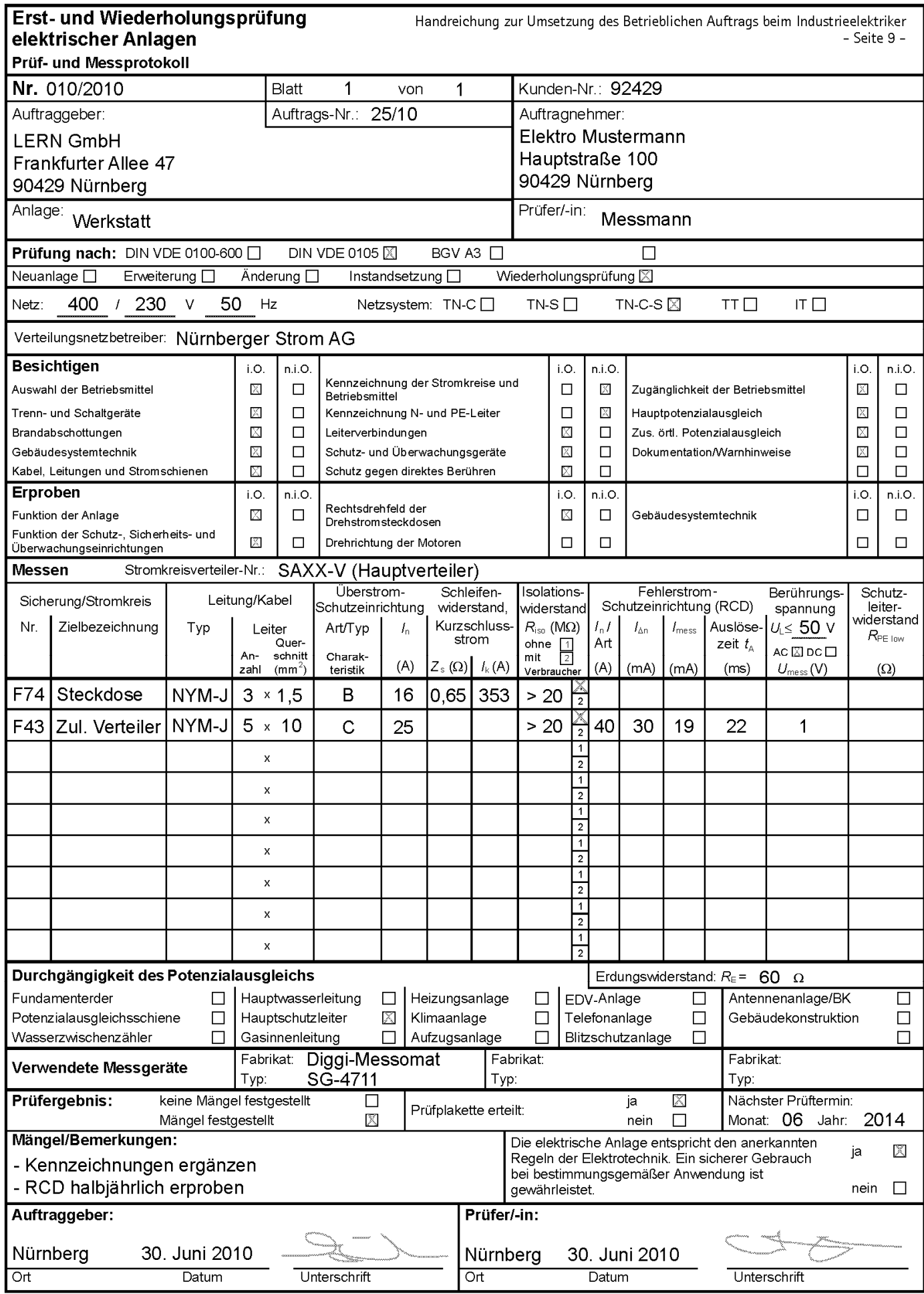

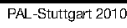

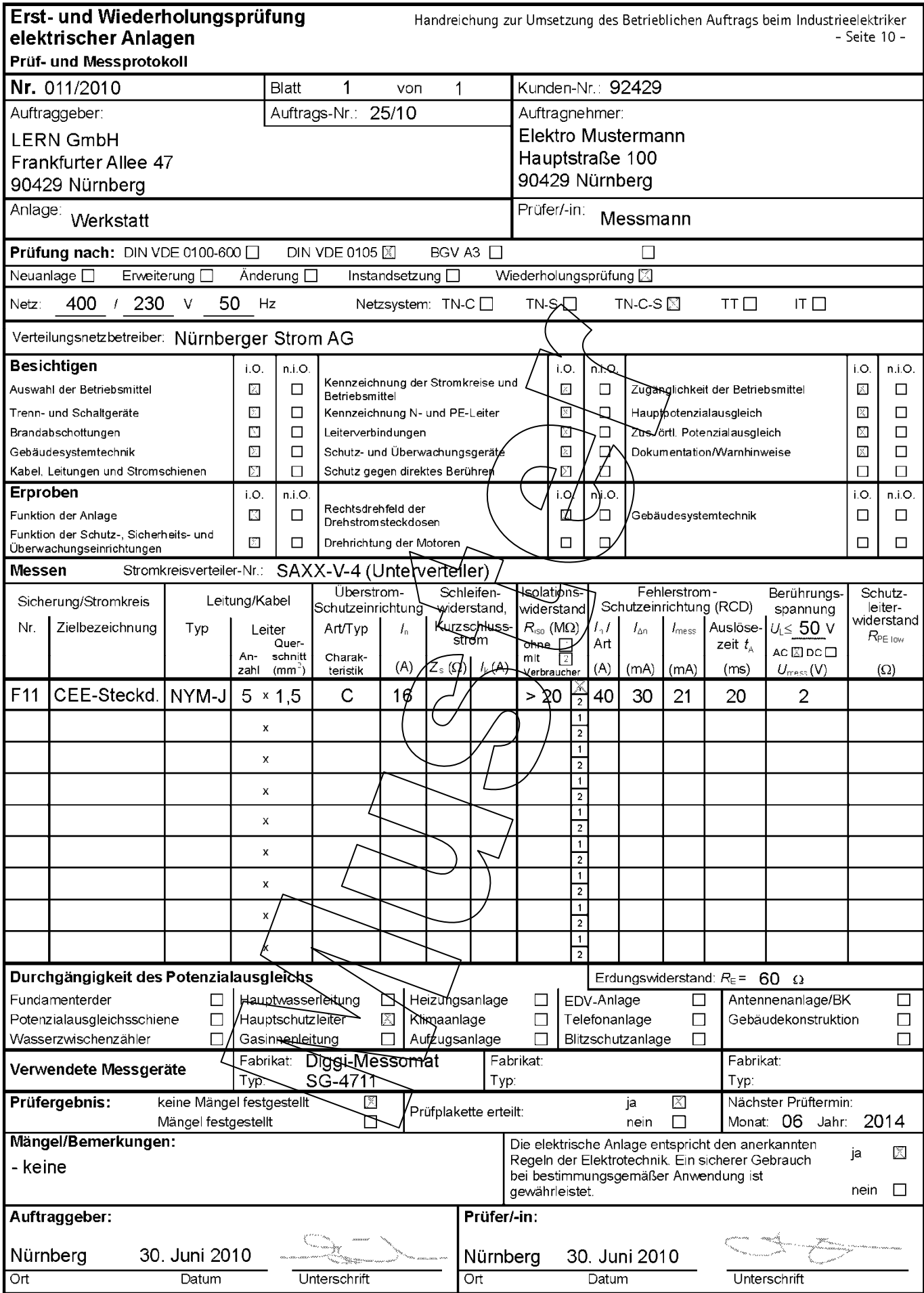

PAL-Stuttgart 2010

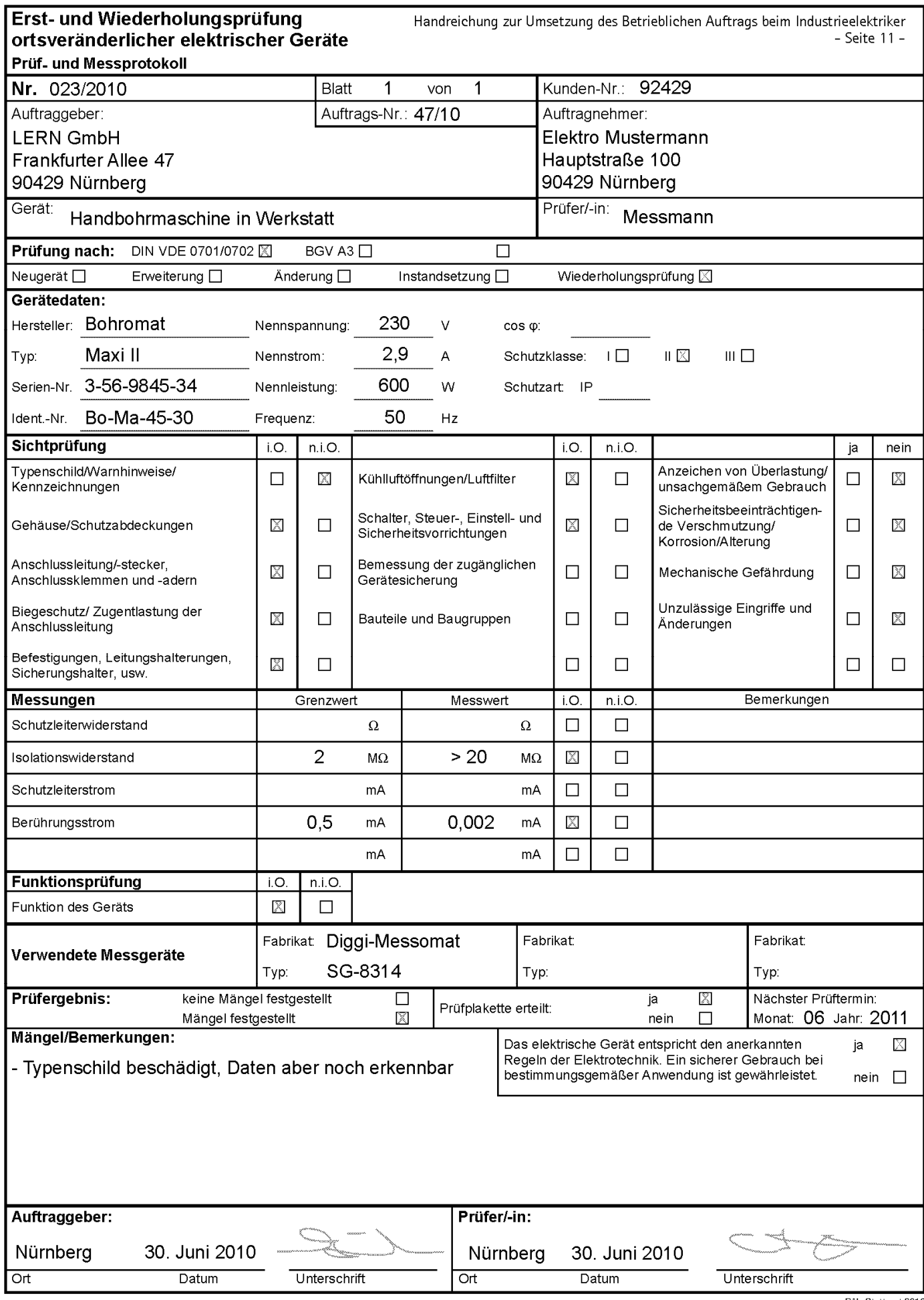

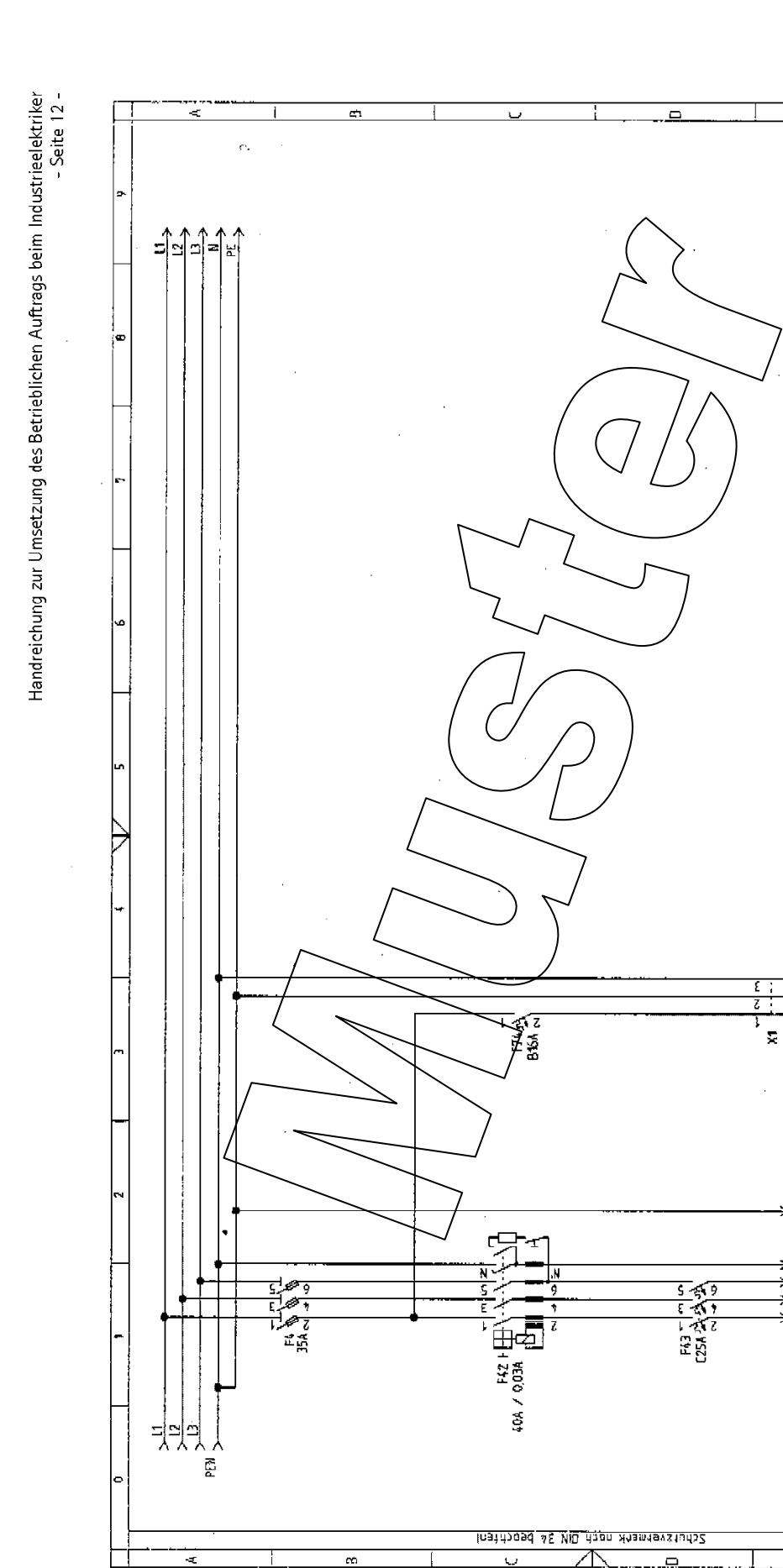

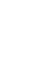

**27**

 $\ddot{\phantom{a}}$ 

بہ<br>ا  $\begin{bmatrix} \frac{\text{Btu18}}{\text{100}} \end{bmatrix}$ 

**Arloge** 

Projektbeschrehung

ん人人<br>Steckdose<br>Roum 4

Unterverteller<br>SAXX-V-4 ララララ

ى<br>ت

e<br>E

Érsit

1 Darian Mone Projekt Datum Akame Kurde<br>1 2006 2010 Beart Joaque Akame Ku Lern Gnuk<br>1 1 - Henri Henri Horn (Sale Kurden)

vorherige Selte:<br>Zustand Anderung

 $\mathbf{u}$ 

Zeichng. - Nr.:

Handreichung zur Umsetzung des Betrieblichen Auftrags beim Industrieelektriker

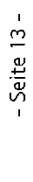

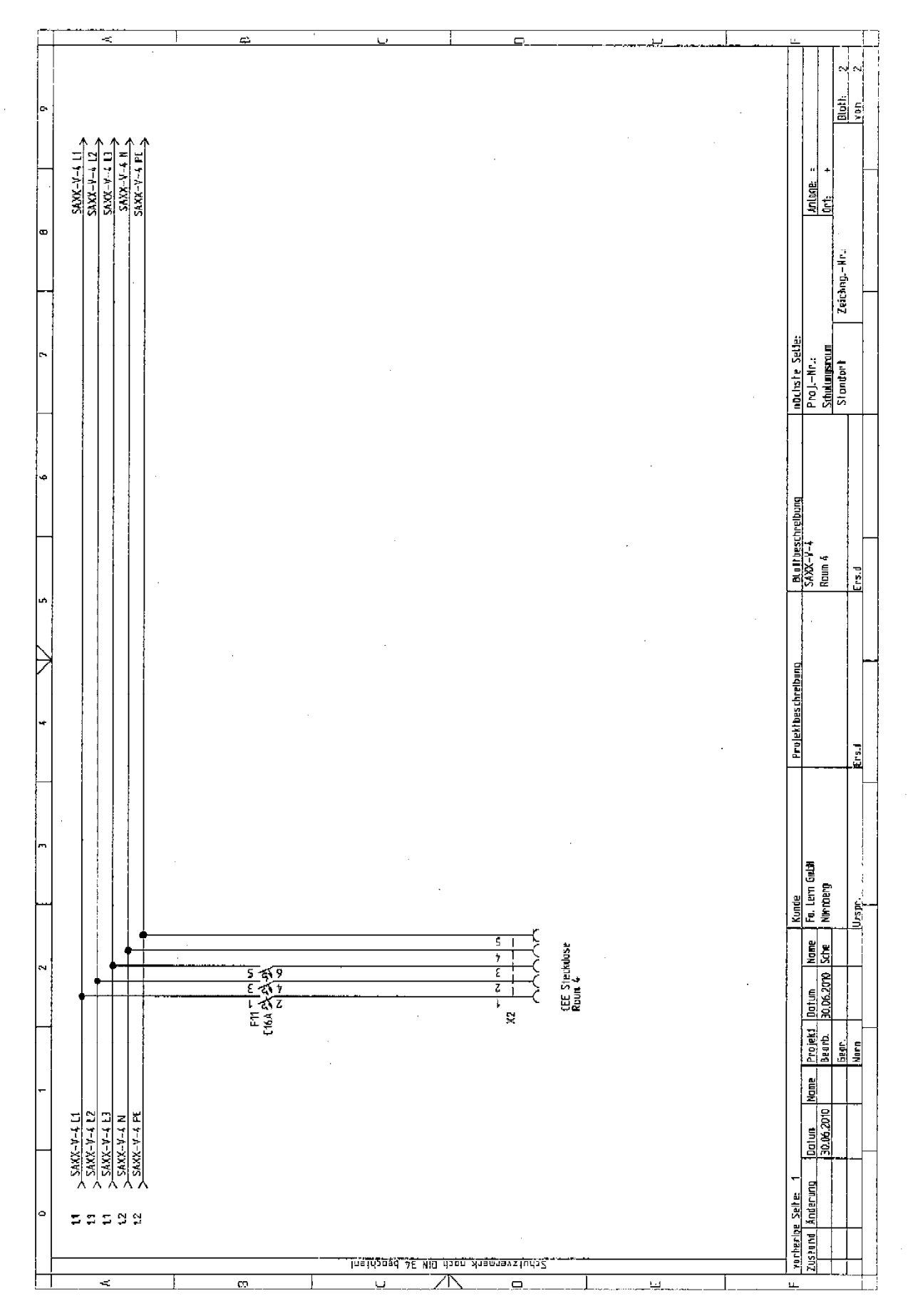

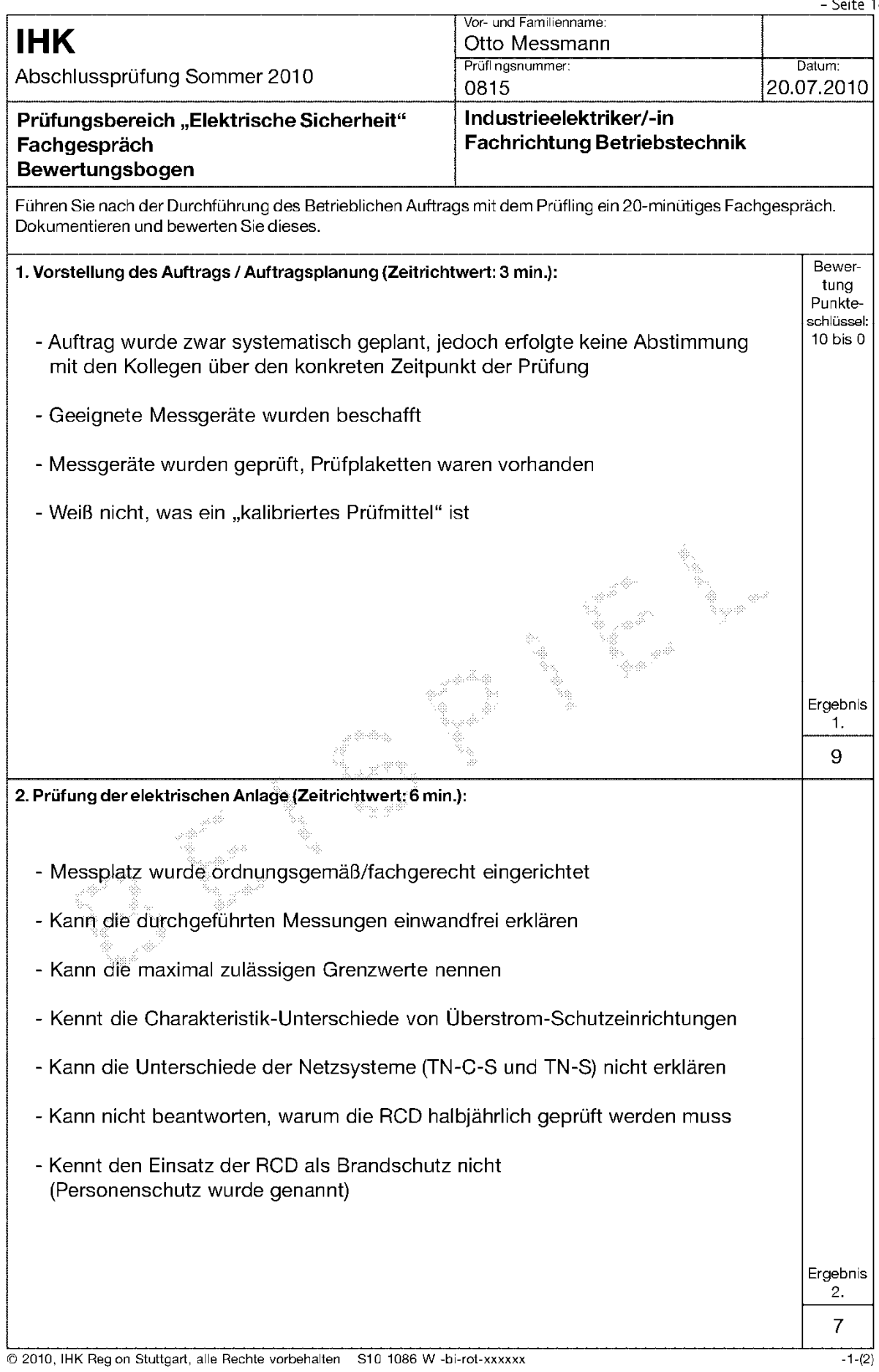

Handreichung zur Umsetzung des Betrieblichen Auftrags beim Industrieelektriker

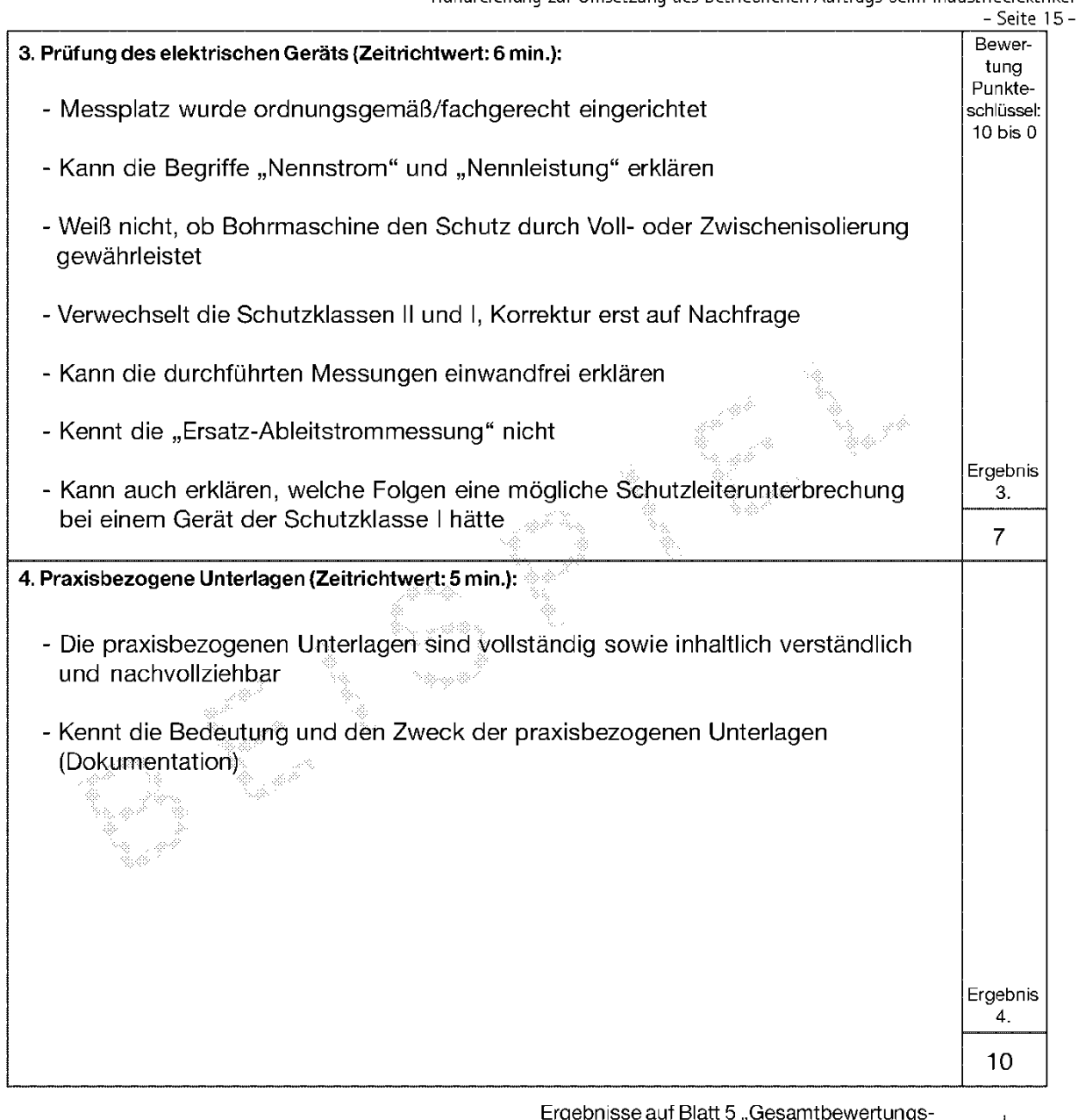

gebrilsse auf Blatt 5 "Gesamtbewertungs-<br>"bogen Elektrische Sicherheit" übertragen — J

20.07.2010

Datum

Müller

Meier

Schulze

Prüfungsausschuss

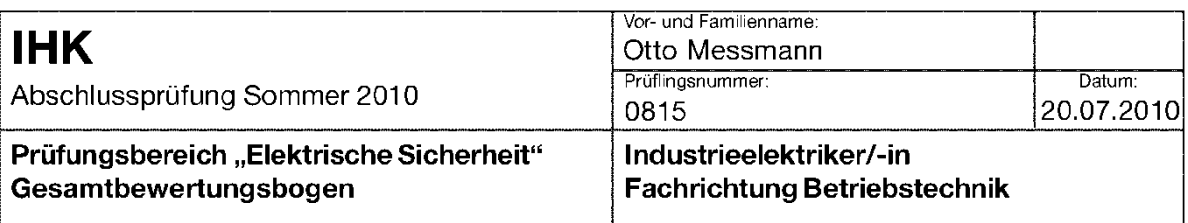

#### Ergebnisberechnung des Prüfungsbereichs "Elektrische Sicherheit"

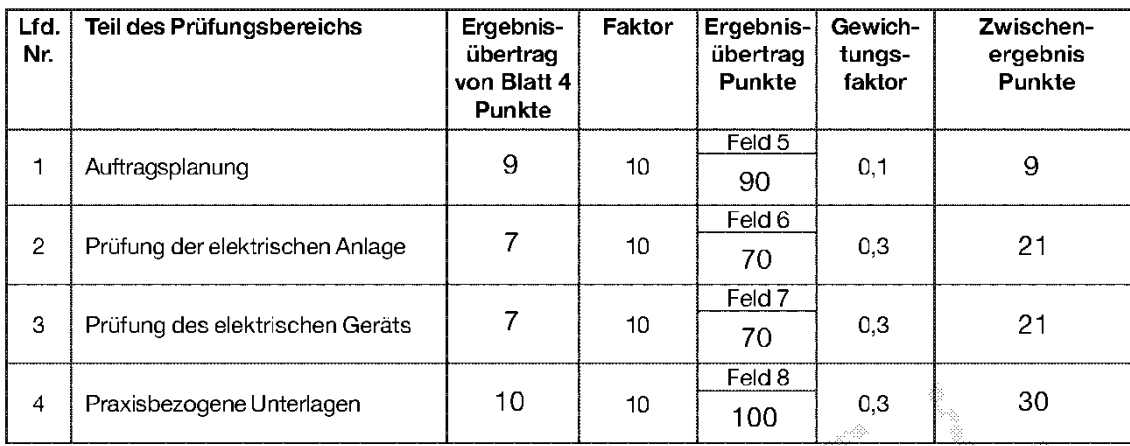

20.07.2010

Datum

Müller

Meier

Schulze

Prüfungsausschuss

Diese Ergebnisse müssen unbedingt auf ganze Zahlen kaufmännisch gerundet in die unten stehenden Felder übertragen werden.

Dieser Ablochbeleg muss spätestens am 31.08.2010 bei der Industrie- und Handelskammer Region Stuttgart, Prüfungsaufgaben- und Lehrmittelentwicklungsstelle (PAL), Jägerstraße 30, 70174 Stuttgart, eingegangen sein.

PR-TER KA **THK BNR**  $\overline{9}$  $9$ 8 S  $\mathbf{1}$ 0 |  $\mathbf{1}$  $\overline{0}$ 8 6  $\mathsf{X}$ X  $9-12$  $1 - 3$  $4 - 6$  $7 - 8$ 

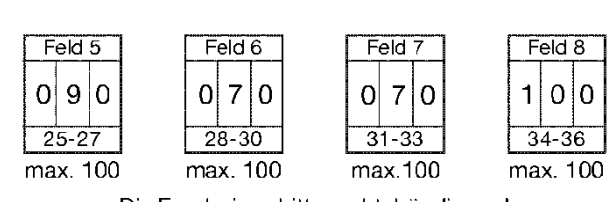

Die Ergebnisse bitte rechtsbündig und ohne Dezimalstelle eintragen!

© 2010, IHK Reg on Stuttgart, alle Rechte vorbehalten S10 1086 W -bi-rot-xxxxxx

 $-1-(2)$ 

81

Summe

Ergebnis des Prüfungsbereichs

"Elektrische Sicherheit" (max. 100 Punkte)